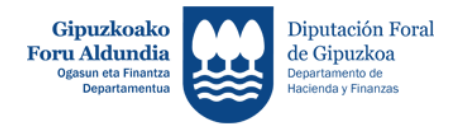

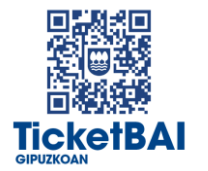

## **Descripción Servicios Rest**

# **TicketBAI**

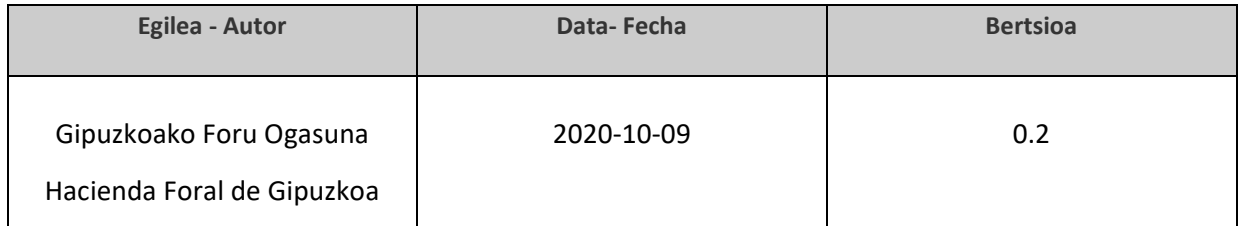

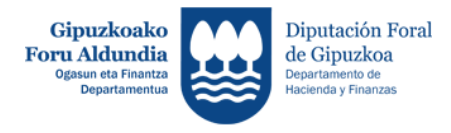

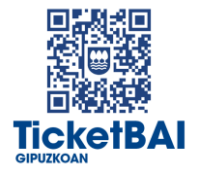

### <span id="page-1-0"></span>ÍNDICE - Tabla de contenido

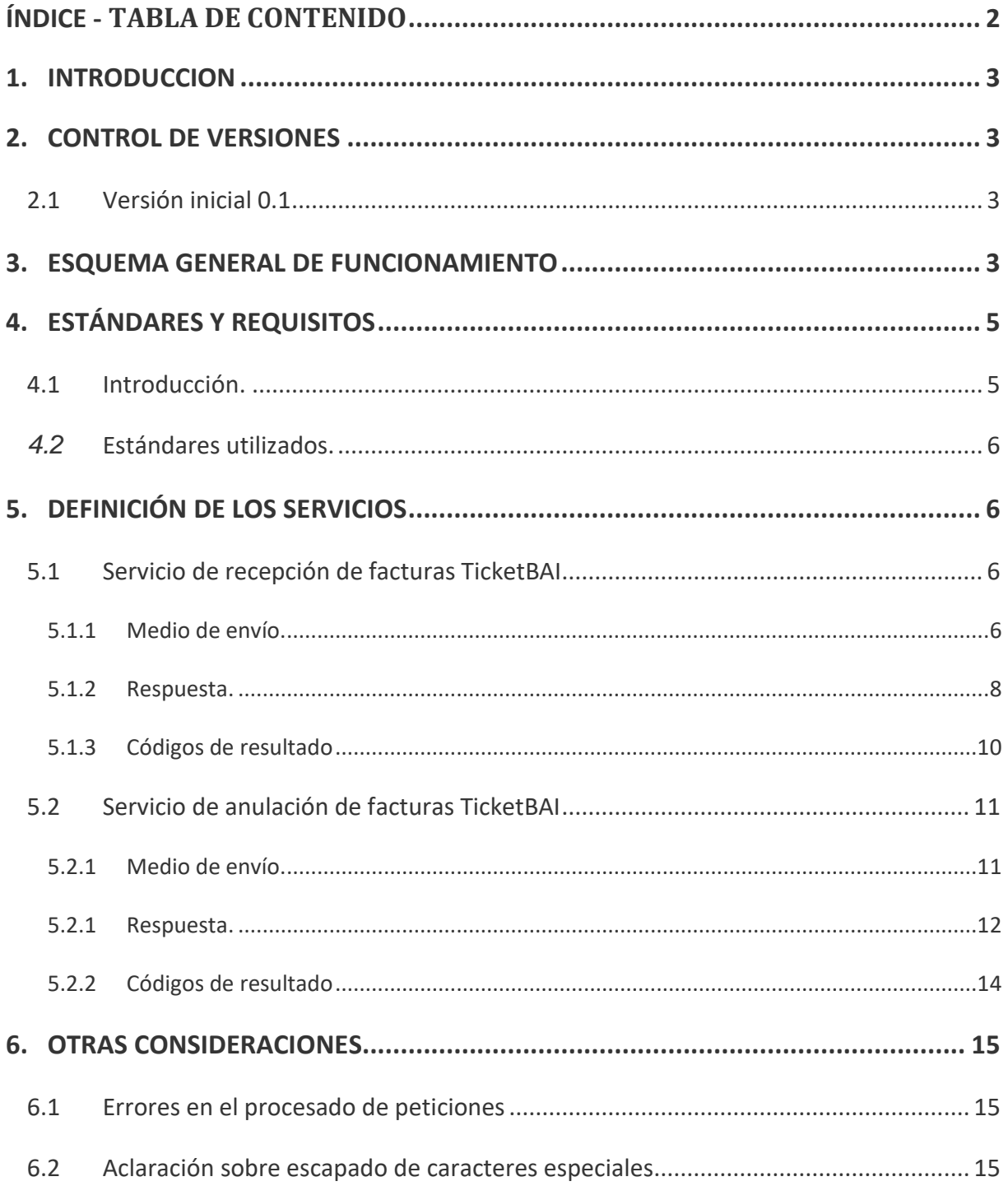

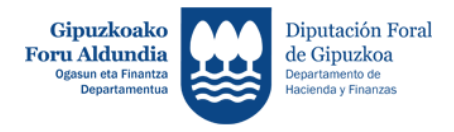

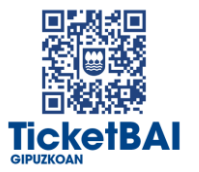

#### <span id="page-2-0"></span>**1. INTRODUCCION**

El presente documento tiene por objeto describir los requisitos técnicos necesarios para que el servicio de recepción de facturas TicketBAI de la Hacienda Foral de Gipuzkoa recepcione los mensajes de envío y anulación de facturas.

Para el desarrollo del proyecto se ha considerado importante definirlo bajo estándares que faciliten su desarrollo y que permitan una alta funcionalidad, para ello se propone utilizar servicios REST que permitirán un suministro de la información en tiempo real.

#### <span id="page-2-1"></span>**2. CONTROL DE VERSIONES**

<span id="page-2-2"></span>**2.1 Versión inicial 0.1**

Creación del documento.

#### <span id="page-2-3"></span>**3. ESQUEMA GENERAL DE FUNCIONAMIENTO**

El envío se realizará por vía telemática, concretamente mediante Servicios REST basados en el intercambio de mensajes XML. Todos los mensajes se responden de forma síncrona.

Una vez recibido el mensaje XML de entrada, la Hacienda Foral procederá a realizar automáticamente un proceso de validación, tanto a nivel sintáctico (formato XML y esquema), como de reglas de negocio, y devolverá una respuesta que será otro XML

Si el mensaje no supera alguna de las validaciones, se especificará en la respuesta que la recepción ha sido incorrecta y el error concreto que se ha producido.

Si el mensaje supera las validaciones, se indicará en la respuesta que la recepción ha sido correcta.

Una vez realizada una recepción correcta, los sistemas de la Hacienda Foral de Gipuzkoa pueden realizar más validaciones sobre la información recibida, de forma asíncrona. En caso de detectarse errores en estas validaciones adicionales se comunicarán al contribuyente por otros medios.

Se definirán dos tipos de mensaje. Uno para el envío de facturas y otro para su anulación.

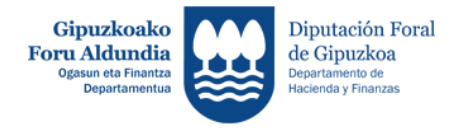

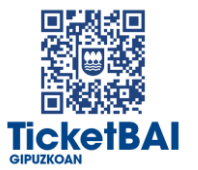

En la respuesta también se informará del ID TicketBAI, la hora de recepción de la factura y un Código Seguro de Verificación. La inexistencia del ID TicketBAI en la respuesta, significa que no ha podido determinarse el ID TicketBAI de la información recibida en el mensaje de entrada.

#### **Descripción de estados globales de un mensaje**

#### *Recibido*

Una presentación con este resultado indicará que el mensaje ha pasado las validaciones mínimas, tanto sintácticas como de negocio, definidas a nivel de recepción. Por tanto, ha sido registrado en los sistemas de la Hacienda Foral.

En el caso de que haya avisos de validación relacionados con el mensaje, se comunicarán en la respuesta del servicio o posteriormente por otro canal. Estos avisos no suponen, a priori, el rechazo del mensaje, pero el remitente ha de tenerlos en cuenta para próximos envíos.

#### *Rechazado*

Significa que el mensaje no ha pasado alguna de las validaciones mínimas definidas a nivel de recepción y no cumple los requisitos mínimos para darle entrada al sistema.

Puede deberse a varias casuísticas:

- 1. La estructura del mensaje recibido en la presentación no es conforme al esquema definido (no cumple las validaciones estructurales), o bien, existen errores sintácticos en el mensaje. La respuesta indica que ha habido error de validación contra el esquema.
- 2. No cumple ciertas validaciones mínimas en el contenido del mensaje. Por ejemplo, en el caso de un envío de factura:
	- Se ha usado un certificado no homologado o revocado.
	- No contiene información de líneas de detalle.
	- No contiene la información necesaria para el cálculo del ID TicketBAI.

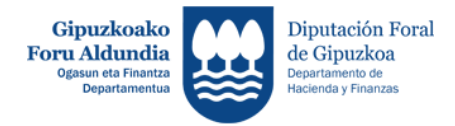

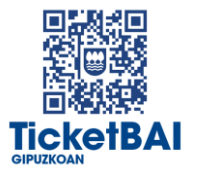

#### **Tratamiento de los mensajes rechazados:**

Los mensajes rechazados no serán registrados en los sistemas de la Hacienda Foral.

Se deberán reenviar los mensajes una vez corregidos los errores.

#### **Tratamiento de los mensajes recibidos:**

Los mensajes han sido registrados en los sistemas de la Hacienda Foral y pasan a los siguientes procesos de validación detallada del contenido.

En caso de detectarse errores, estos se comunicarán al obligado tributario. Se deberán corregir los problemas detectados en futuros envíos.

#### <span id="page-4-0"></span>**4. ESTÁNDARES Y REQUISITOS**

#### <span id="page-4-1"></span>**4.1 Introducción.**

El contenido del mensaje es un fichero XML. Un documento XML debe cumplir las reglas descritas en los diferentes esquemas que proporcionan normas respecto a formatos, obligatoriedad, etc. pero, en cualquier caso, la coherencia de los datos debe garantizarse en origen por quienes intervengan en la preparación y presentación de los datos.

Cada esquema está organizado en Grupos de Datos que contienen Elementos de Datos. Estos se han agrupado de modo que constituyen bloques lógicos, manteniendo una coherencia con el ámbito de cada esquema.

Las aplicaciones que envían información a los servicios REST deberán autenticarse con un certificado electrónico en la parte cliente. Por tanto, el uso de los servicios requiere tener instalado un certificado electrónico reconocido admitido por la Hacienda Foral en el dispositivo desde el que se produzca el envío de la información. Dicho certificado podrá ser de Persona Física, de representante de entidad, de dispositivo, de sello electrónico o de autónomo.

La factura de un contribuyente puede ser enviada y/o firmada con su propio certificado o por cualquiera de estas otras opciones:

- certificado de su representante legal o tributario debidamente autorizado
- certificado de su colaborador social en caso de emisión por tercero
- certificado del destinatario en caso de emisión por destinatario
- certificado de dispositivo

En el caso de certificado de dispositivo, colaborador social o destinatario, posteriormente

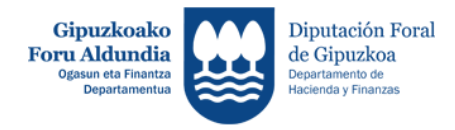

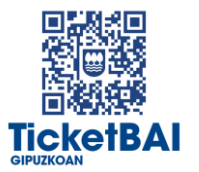

a la realización de los envíos, el contribuyente tendrá que confirmar la autorización para que este dispositivo, colaborador social o destinatario envíe mensajes en su nombre. Para esta confirmación se habilitará un servicio al efecto en la sede electrónica.

El NIF del titular de la factura (elemento "NIF\_Emisor" en el esquema) ha de ser el del contribuyente y estar dado de alta en la base de datos de contribuyentes de la Hacienda Foral de Gipuzkoa.

#### <span id="page-5-0"></span>*4.2* **Estándares utilizados.**

Los servicios web [RESTful](https://access.redhat.com/documentation/en-us/red_hat_jboss_enterprise_application_platform/6.4/html/development_guide/about_restful_web_services) son servicios diseñados para exponer APIs o interfaces de programación en la web. El objetivo es proporcionar mejor rendimiento, escalabilidad y flexibilidad que los tradicionales servicios web permitiendo a los clientes acceder a los datos y recursos mediante URL predecibles. Ésta es la manera mediante la cual se van a comunicar los sistemas de información (el del ciudadano/empresa y el de la Hacienda Foral). Se utilizarán los estándares de facto para el desarrollo de servicios RESFful.

La estructura de los mensajes se basa en esquemas XML utilizando la recomendación W3C de 28-Octubre de 2004 en <http://www.w3.org/TR/xmlschema-0> y referenciada por el namespace http://www.w3.org/2001/[XMLSchema](http://www.w3.org/2001/XMLSchema)

Cada servicio tendrá definido un mensaje de entrada y su respuesta de salida por su respectivo esquema XSD.

#### <span id="page-5-1"></span>**5. DEFINICIÓN DE LOS SERVICIOS**

<span id="page-5-2"></span>**5.1 Servicio de recepción de facturas TicketBAI**

Este servicio permite dar entrada a una nueva factura en el sistema TicketBAI de la Hacienda Foral de Gipuzkoa.

**5.1.1 Medio de envío.**

<span id="page-5-3"></span>**Entorno**: Internet.

**Protocolo**: HTTPS 1.1 (TLS 1.1 o superior)

**Modo de envío**: POST.

**Mensajes**: Rest Service

**Codificación**: UTF-8. La entrada es un XML que se debe adecuar a la especificación del siguiente esquema de entrada XSD (*ticketBai v1\_2.xsd*).

Se trata de la propia factura TicketBAI, en el formato descrito en el anexo I del documento [Especificaciones funcionales y técnicas del sistema TicketBAI](https://www.gipuzkoa.eus/documents/2456431/13761128/TicketBAI_Especificaciones+funcionales+y+t%C3%A9cnicas_1_2.pdf/438ef254-bc98-8fcf-7933-1816153deca3)

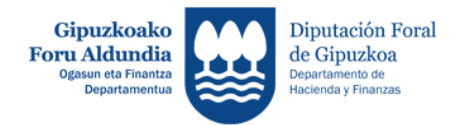

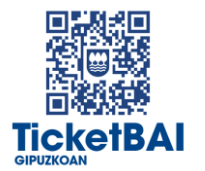

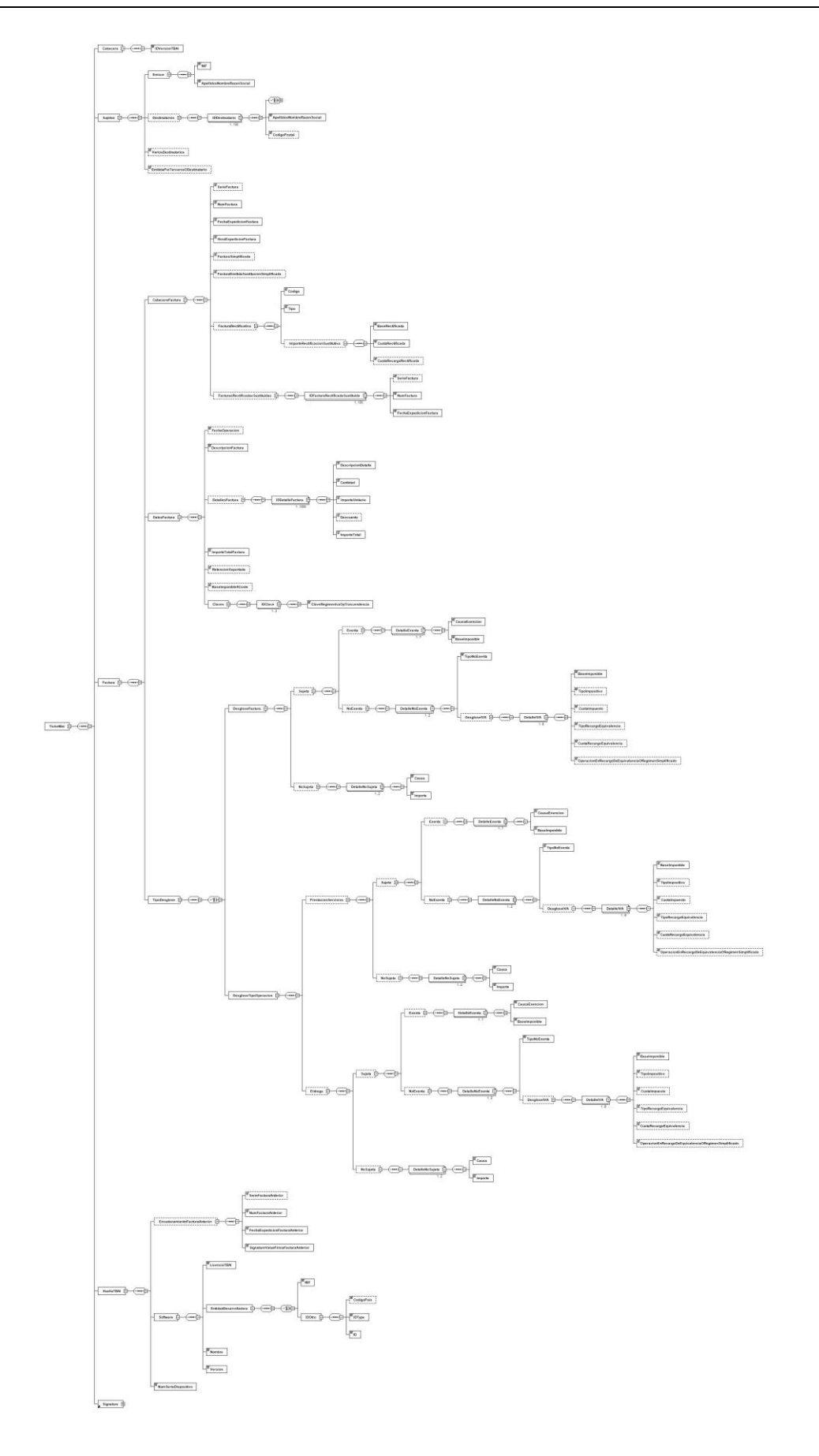

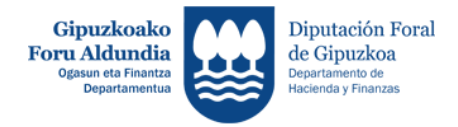

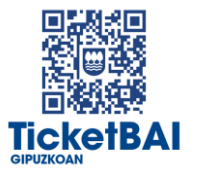

**Certificado**: Las aplicaciones que envían información a los servicios REST deberán autenticarse con un certificado electrónico en la parte cliente. Por tanto, el uso de los servicios requiere tener instalado un certificado electrónico reconocido admitido por la Hacienda Foral en el dispositivo desde el que se produzca el envío de la información. Dicho certificado podrá ser de persona física, de representante de entidad, de dispositivo, de sello electrónico de entidad o de autónomo.

**Firma:** El mensaje XML de entrada irá firmado tal como especifica el documento de especificaciones funcionales y técnicas. La política de firma está especificada en el documento [Política de Firma TicketBAI 1.0](https://www.gipuzkoa.eus/documents/2456431/12093238/TicketBAI_Pol%C3%ADtica_firma_v_1_0.pdf/3c6e5431-bb1d-34ed-5b26-206aaf085452) disponible en la web de la Hacienda Foral de Gipuzkoa.

<span id="page-7-0"></span>**5.1.2 Respuesta.**

**Entorno**: Internet.

**Protocolo**: HTTPS.

**Mensajes**: Rest Service.

**Codificación**: UTF-8. La salida es un XML con codificación UTF-8. El xml se debe adecuar a la especificación del siguiente esquema de salida XSD (*ticketBaiRespone.xsd*):

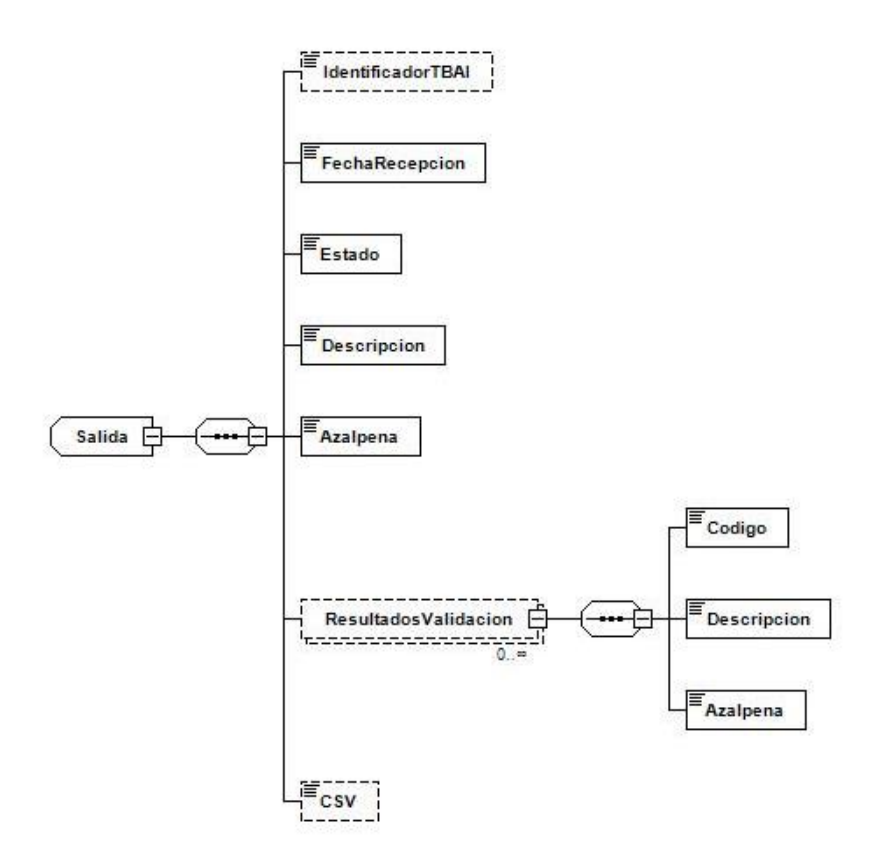

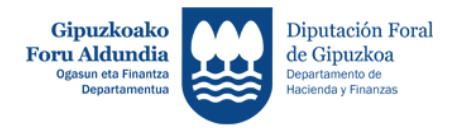

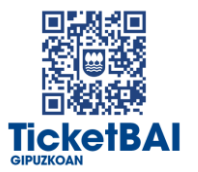

**Firma:** el mensaje de respuesta no va firmado.

A continuación, a modo de ejemplo, se muestra un xml resultante de la aplicación de dicho esquema en caso de éxito:

```
<ns2:TicketBaiResponse xmlns="http://uri.etsi.org/01903/v1.3.2#" 
xmlns:ns2="http://ticketBai.eus">
    <Salida>
       <IdentificadorTBAI>TBAI-00000006Y-251019-btFpwP8dcLGAF-
237</IdentificadorTBAI>
       <FechaRecepcion>01-03-2020 12:31:34</FechaRecepcion>
       <Estado>01</Estado>
       <Descripcion>Recibido</Descripcion>
       <Azalpena>Jasota</Azalpena>
       <CSV>TBAI33076dde-180d-4484-88ff-094ba2e93587</CSV>
    </Salida>
</ns2:TicketBaiResponse>
```
El Código Seguro de Verificación deja constancia de la presentación en la Sede electrónica de la Diputación Foral de Gipuzkoa.

A continuación, a modo de ejemplo, se muestra el xml resultante de la aplicación de dicho esquema en caso de errores de validación:

```
<ns2:TicketBaiResponse xmlns="http://uri.etsi.org/01903/v1.3.2#" 
xmlns:ns2="http://ticketBai.eus">
<Salida>
<IdentificadorTBAI>TBAI-00000006Y-251019-btFpwP8dcLGAF-237</IdentificadorTBAI>
<FechaRecepcion>01-03-2020 12:31:34</FechaRecepcion>
<Estado>02</Estado>
<Descripcion>Rechazado</Descripcion>
<Azalpena>Baztertua</Azalpena>
<ResultadosValidacion>
<Codigo>002/Codigo>
<Descripcion>El mensaje no cumple el esquema XSD</Descripcion>
<Azalpena>Mezuak ez du XSDaren egitura betetzen</Azalpena >
</ResultadosValidacion>
</Salida>
</ns2:TicketBaiResponse>
```
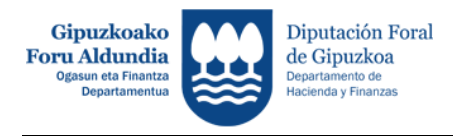

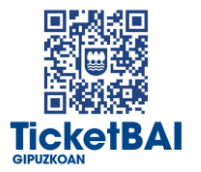

#### <span id="page-9-0"></span>**5.1.3 Códigos de resultado**

El código global de estado recogido en el elemento **estado** de la respuesta tiene las siguientes posibilidades:

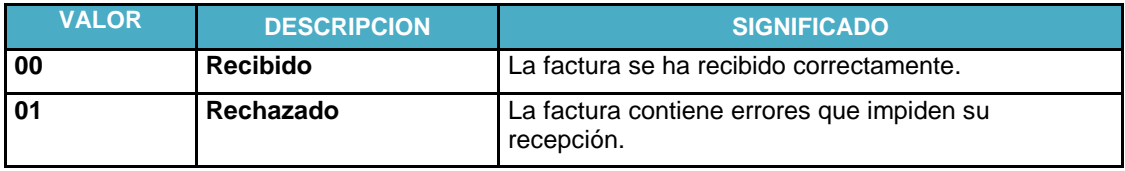

En el caso de rechazado o aceptado incorrecto, puede indicarse una lista de errores en la respuesta, de acuerdo a esta codificación.

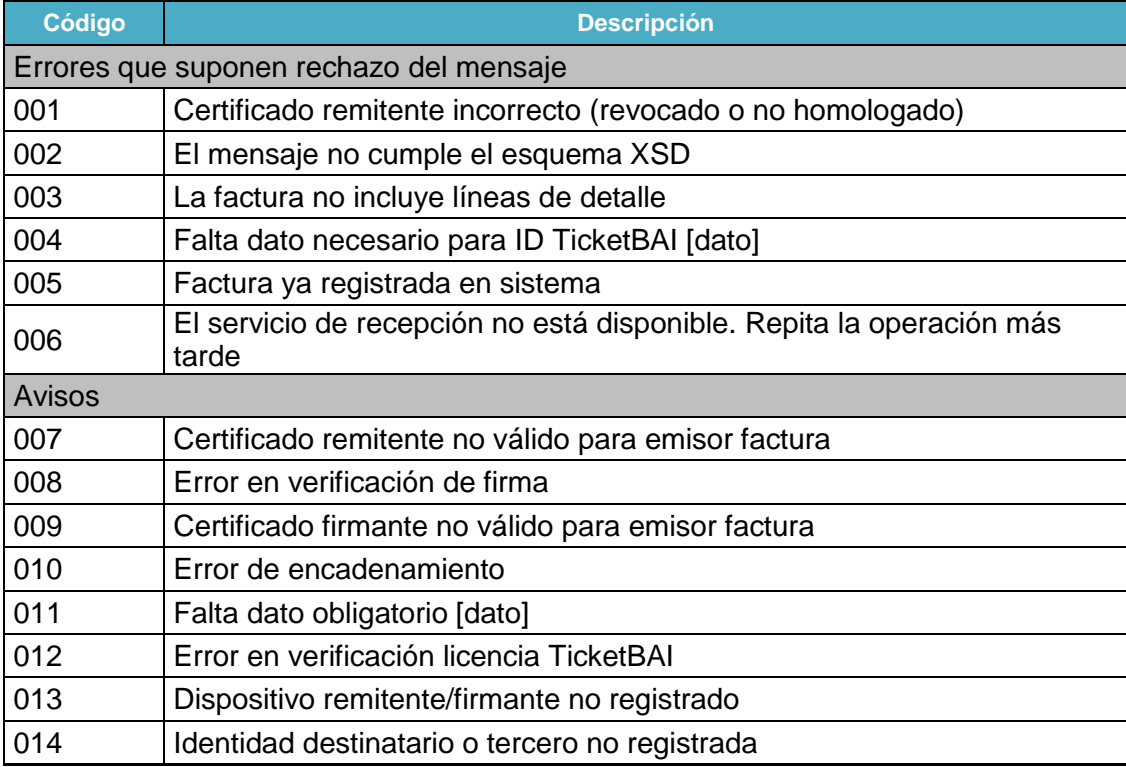

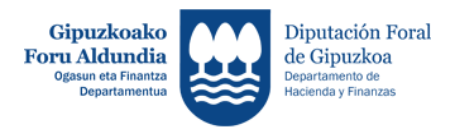

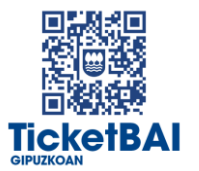

#### <span id="page-10-0"></span>**5.2 Servicio de anulación de facturas TicketBAI**

Este servicio permite anular una factura en el sistema TicketBAI de la Hacienda Foral de Gipuzkoa.

**5.2.1 Medio de envío.**

<span id="page-10-1"></span>**Entorno**: Internet. **Protocolo**: HTTPS 1.1 (TLS 1.1 o superior) **Modo de envío**: POST. **Mensajes**: Rest Service

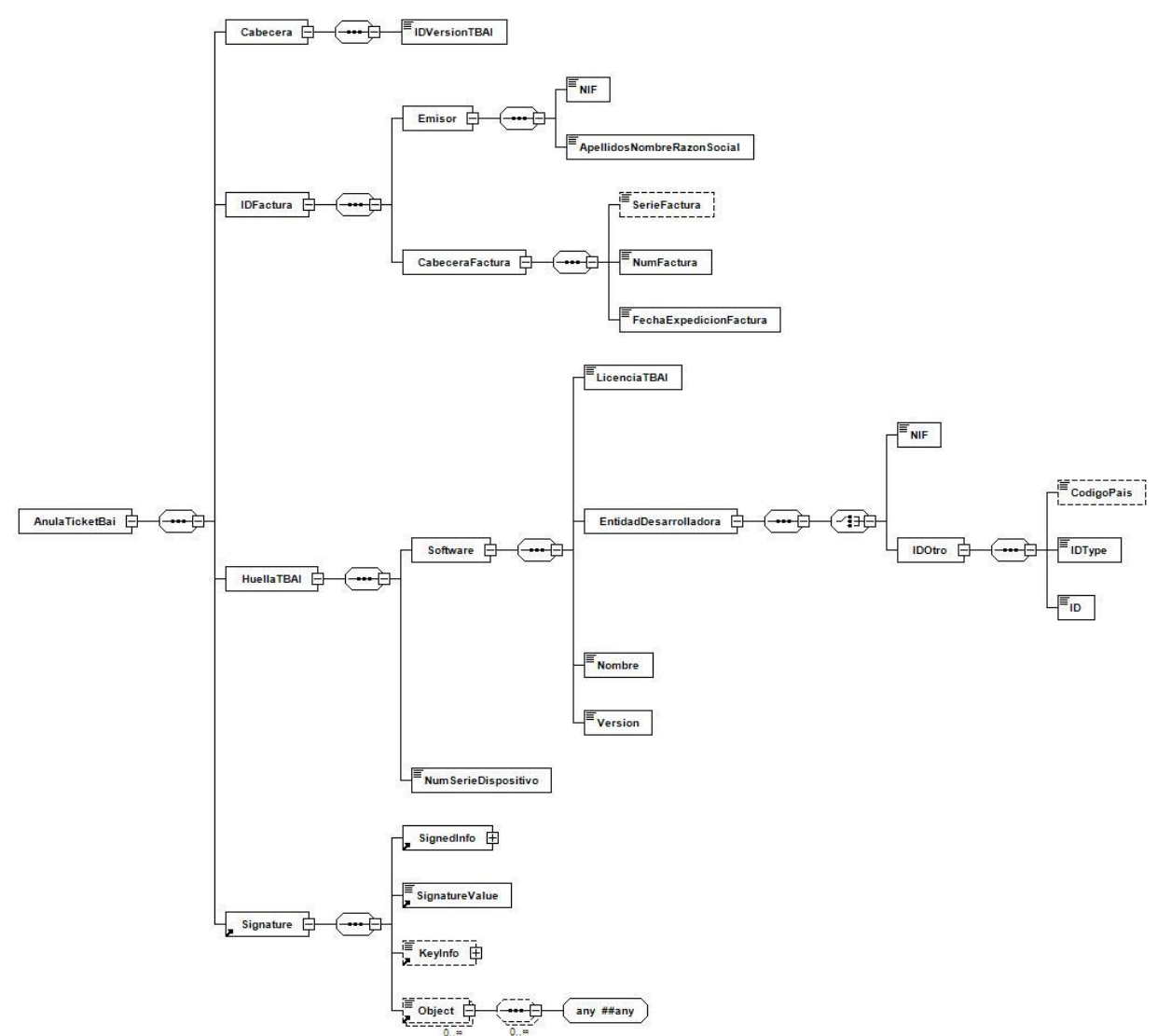

**Codificación**: UTF-8. La entrada es un XML que se debe adecuar a la especificación del

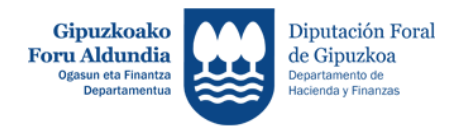

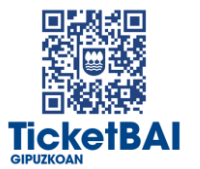

siguiente esquema de entrada XSD (*Anula\_ticketBai V1-2.xsd*). El formato del xml que anula la factura está definido en el anexo 2 del documento [Especificaciones funcionales y](https://www.gipuzkoa.eus/documents/2456431/13761128/TicketBAI_Especificaciones+funcionales+y+t%C3%A9cnicas_1_2.pdf/438ef254-bc98-8fcf-7933-1816153deca3)  [técnicas del sistema TicketBAI](https://www.gipuzkoa.eus/documents/2456431/13761128/TicketBAI_Especificaciones+funcionales+y+t%C3%A9cnicas_1_2.pdf/438ef254-bc98-8fcf-7933-1816153deca3)

**Certificado**: Las aplicaciones que envían información a los servicios web deberán autenticarse con certificado electrónico en la parte cliente. El uso de los servicios requiere tener instalado un certificado electrónico reconocido admitido por la Hacienda Foral, en el ordenador desde el que se produzca el envío de la información.

**5.2.1 Respuesta.**

<span id="page-11-0"></span>**Entorno**: Internet.

**Protocolo**: HTTPS.

**Mensajes**: Rest Service.

**Codificación**: UTF-8. La salida es un XML con codificación UTF-8. El xml se debe adecuar a la especificación del siguiente esquema de salida XSD (*ticketBaiRespone.xsd*):

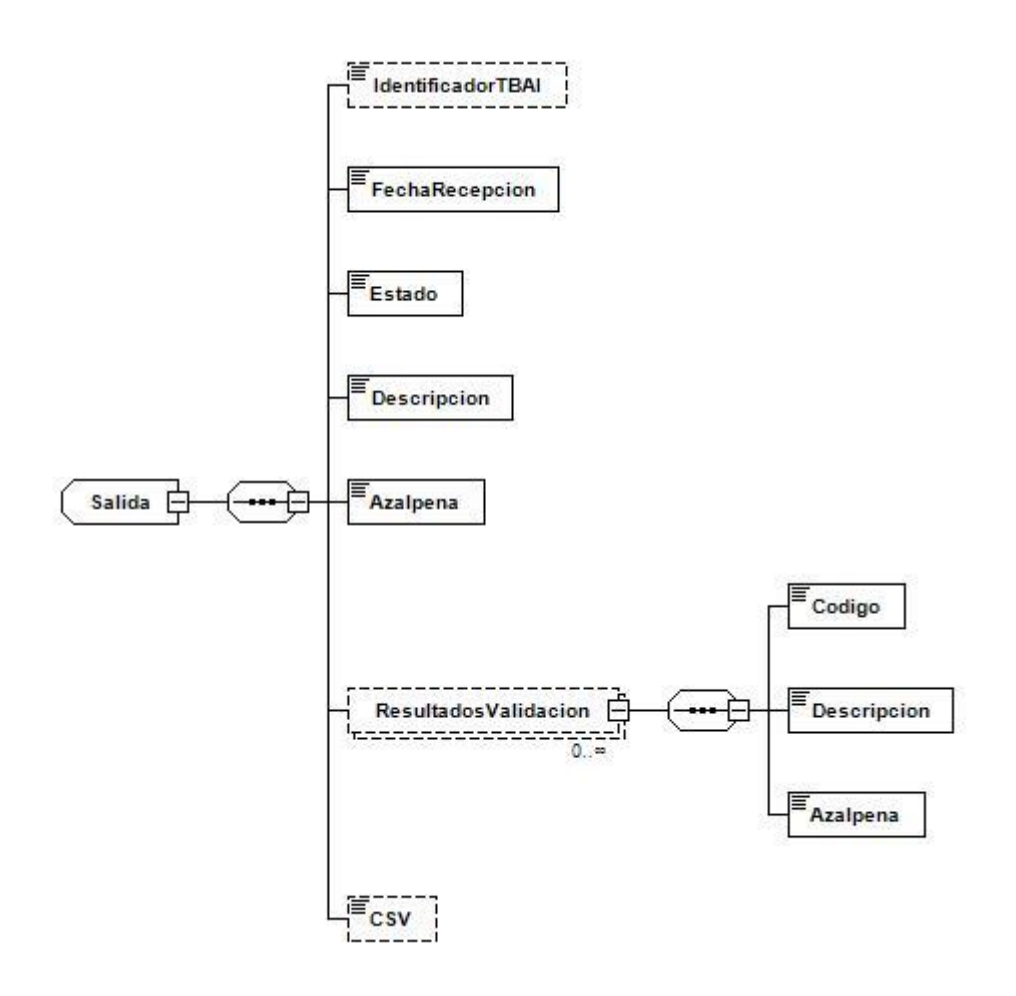

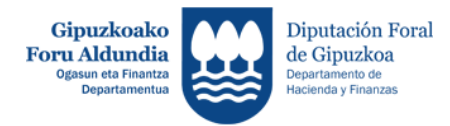

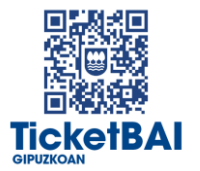

**Firma:** el mensaje de respuesta no va firmado.

A continuación, a modo de ejemplo, se muestra un xml resultante de la aplicación de dicho esquema en caso de éxito:

```
<ns2:TicketBaiResponse xmlns="http://uri.etsi.org/01903/v1.3.2#" 
xmlns:ns2="http://ticketBai.eus">
    <Salida>
       <IdentificadorTBAI>TBAI-00000006Y-251019-btFpwP8dcLGAF-
237</IdentificadorTBAI>
       <FechaRecepcion>01-03-2020 12:30:11</FechaRecepcion>
       <Estado>00</Estado>
       <Descripcion>Recibido</Descripcion>
       <Azalpena>Jasota</Azalpena>
       <CSV>TBAI33076dde-180d-4484-88ff-094ba2e93587</CSV>
    </Salida>
</ns2:TicketBaiResponse>
```
El Código Seguro de Verificación deja constancia de la presentación en la Sede electrónica de la Diputación Foral de Gipuzkoa.

A continuación, a modo de ejemplo, se muestra el xml resultante de la aplicación de dicho esquema en caso de errores de validación:

```
<ns2:TicketBaiResponse xmlns="http://uri.etsi.org/01903/v1.3.2#" 
xmlns:ns2="http://ticketBai.eus">
    <Salida>
       <FechaRecepcion>01-03-2020 12:25:52</FechaRecepcion>
       <Estado>01</Estado>
       <Descripcion>Rechazado</Descripcion>
       <Azalpena>Baztertua</Azalpena>
       <ResultadosValidacion>
          <Codigo>001</Codigo>
          <Descripcion>Certificado transmisión incorrecto</Descripcion>
          <Azalpena>Transmisioaren ziurtagiria ez da zuzena</Azalpena>
       </ResultadosValidacion>
    </Salida>
</ns2:TicketBaiResponse>
```
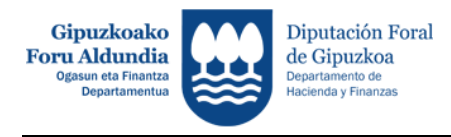

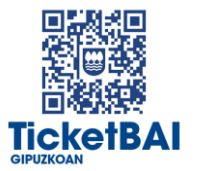

#### **5.2.2 Códigos de resultado**

<span id="page-13-0"></span>El código global de estado recogido en el elemento **estado** de la respuesta tiene las siguientes posibilidades:

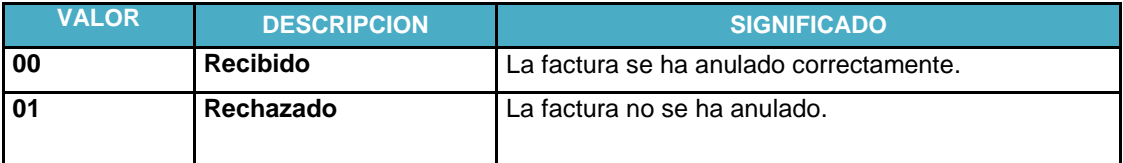

En el caso de anulación incorrecta, puede indicarse una lista de errores en la respuesta, de acuerdo a esta codificación.

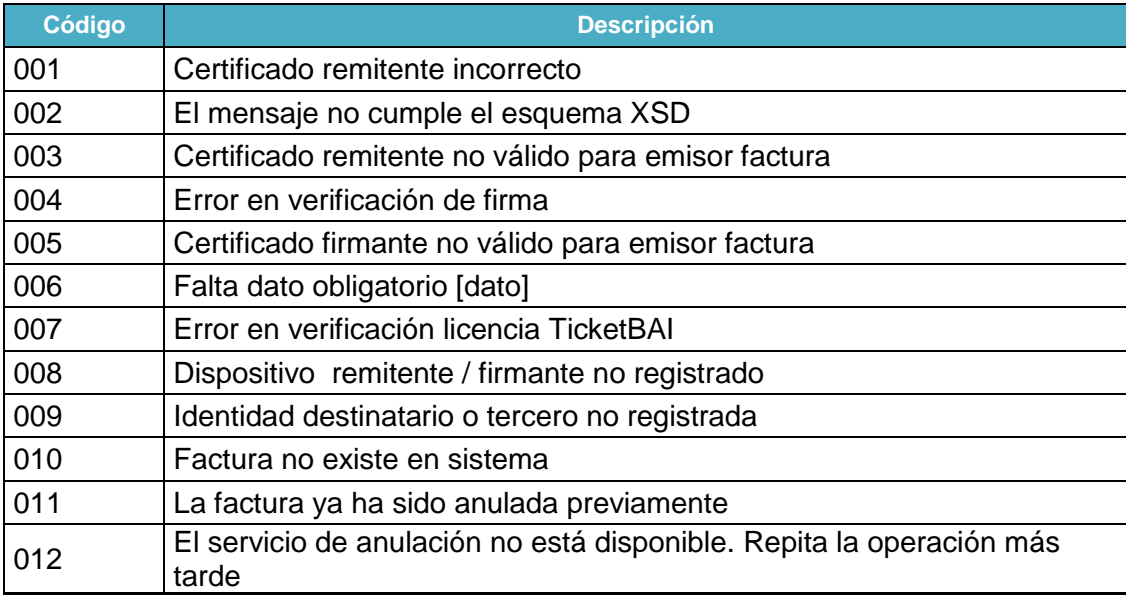

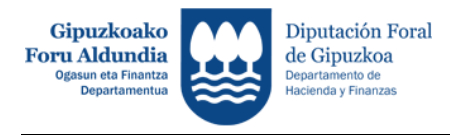

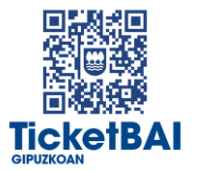

#### <span id="page-14-0"></span>**6. OTRAS CONSIDERACIONES**

#### <span id="page-14-1"></span>**6.1 Errores en el procesado de peticiones**

En caso de errores al procesar la petición HTTP, serán comunicadas tal como se describen en el protocolo HTTP estándar.

A modo de resumen como respuesta a una petición se pueden producir los siguientes casos:

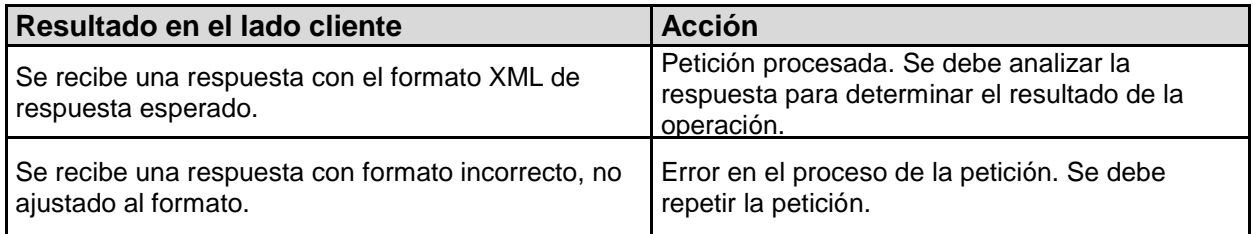

#### <span id="page-14-2"></span>**6.2 Aclaración sobre escapado de caracteres especiales.**

En caso de que fuera necesario consignar en un valor de un elemento XML, alguno de los siguientes caracteres se escapará con las entidades xml siguientes:

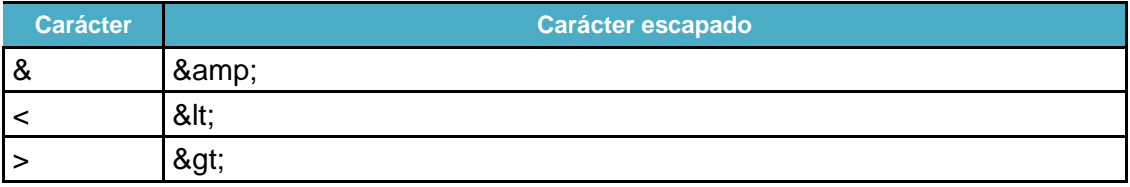